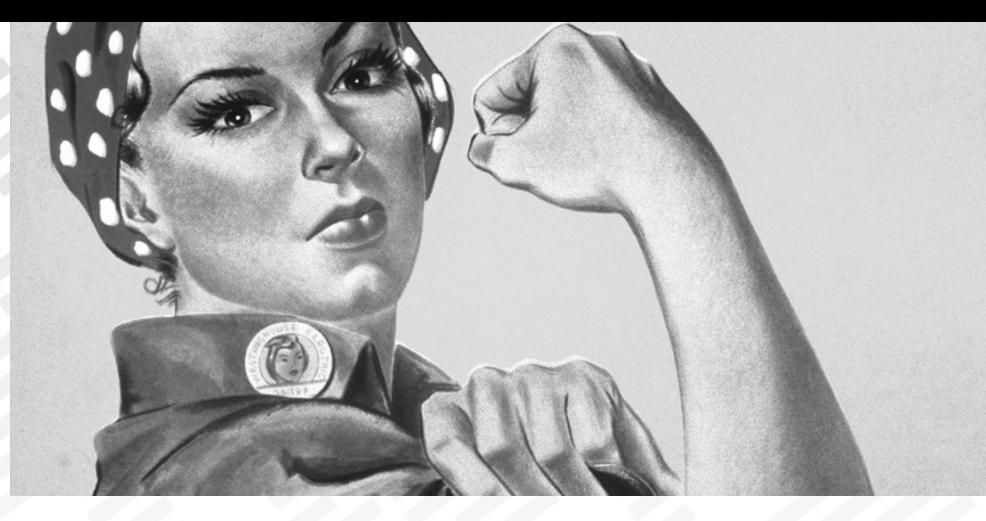

# Regex Considered Harmful: Use Rosie Pattern Language Instead

### Lua Workshop 2016

Jamie A. Jennings, Ph.D. IBM Cloud CTO Office October, 2016

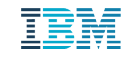

# Disclaimer:

These slides describe work I have done for my employer, IBM, but I am speaking here only for myself, not for IBM.

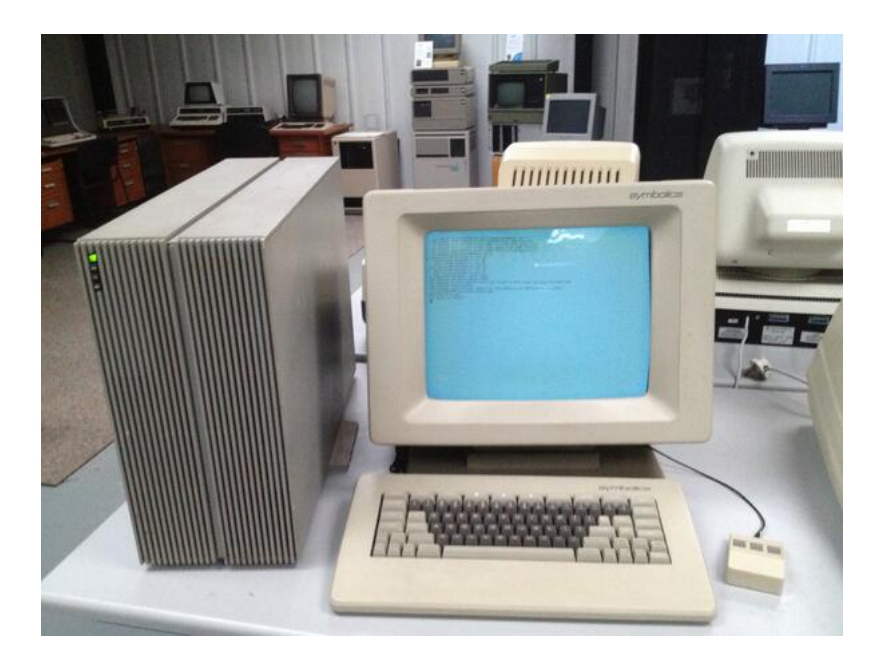

symbolos. Genera 8.1 Software Installation Guide Site Operations **Gyrritochine By TTERAGE** Genera 8.1 Release Notes путтасков. -O Genera 8.0 Software Installation Guide **Byrripolds** et Genera Workbook **SWITCHARDS** en Genera User's Guide oymbolca Genera Handbook **symbolics** the Editing and Mail eyerboker 19 Symbolics Common Lisp Language Concepts merbokat 05 Symbolics Common Lisp Programming Constructs symbolds o Symbolics Common Lisp Dictionary Common Liop Interface Manager (CLIM): eyer bolca myrrbokar Programming the User Interface symbolog User Interface Dictionary symbolon. Program Development Utilities **Ayrıdoolor** m. Networks aymbolos  $\mathfrak{A}$  tearmals

 $\|$ mi

# Problem space

"Every day, we create 2.5 quintillion bytes of data" "But most of it is like cat videos on YouTube" Nate Silver

IBM

**Estimates are that less than 0.5% of data is ever analyzed!**

(Antonio Regalado, MIT Technology Review, https://www.technologyreview.com/s/514346/the-data-made-me-do-it/)

## DevOps Analytics Team:

applying machine learning and other analytics to DevOps data to improve quality and efficiency of software development

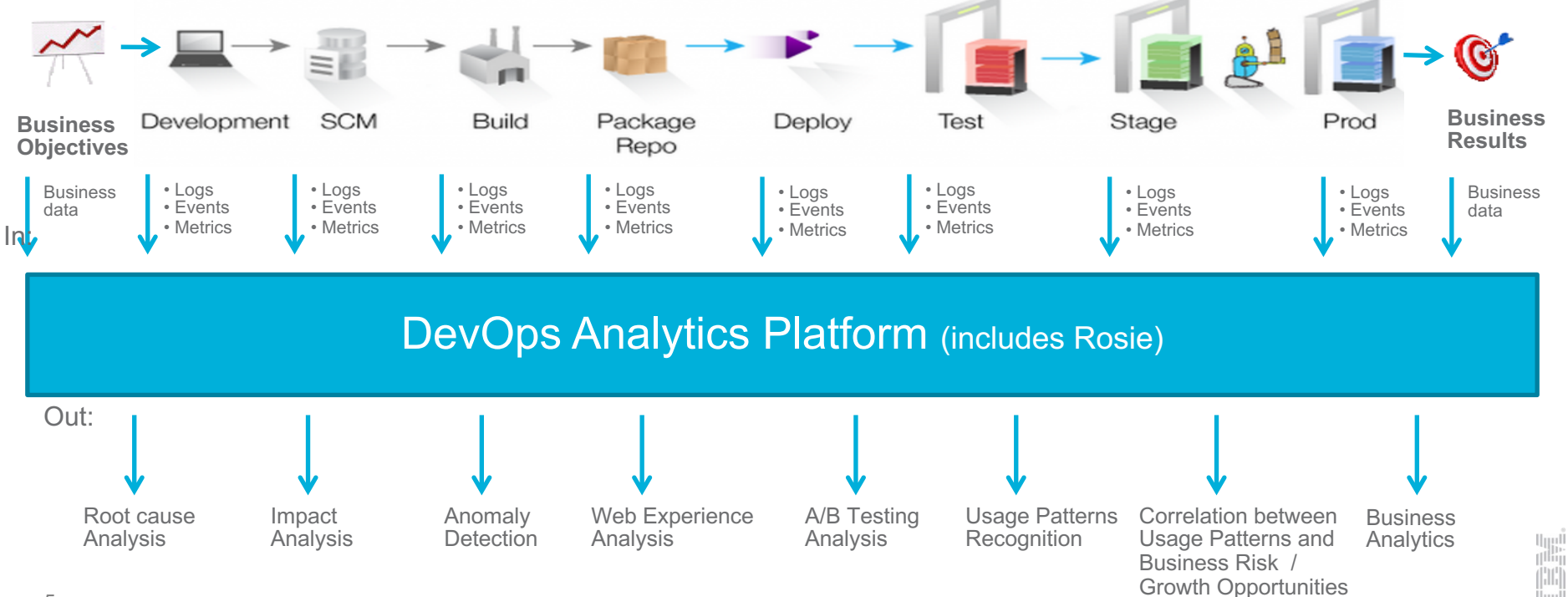

## Log files: many formats, often mixed in the same file

#### E.g. Apache Spark logs contain "standard" entries mixed with Java exceptions and Python tracebacks

```
16/02/08 10:14:33 INFO SparkContext: Running Spark version 1.6.0
16/02/08 10:14:33 WARN NativeCodeLoader: Unable to load native-hadoop library for your platform... using builtin-java 
[...]
16/02/08 10:14:38 ERROR Executor: Exception in task 1.0 in stage 5.0 (TID 10)
java.lang.NullPointerException
   at org.apache.spark.sql.types.Metadata$.org$apache$spark$sql$types$Metadata$$toJsonValue(Metadata.scala:185)
   at org.apache.spark.sql.types.Metadata$$anonfun$2.apply(Metadata.scala:172)
   at org.apache.spark.sql.types.Metadata$$anonfun$2.apply(Metadata.scala:172)
   at
   scala.collection.TraversableLike$$anonfun$map$1.apply(TraversableLike.scala:244)
[...]
16/02/08 10:14:38 INFO DAGScheduler: Job 4 failed: collect at 
/home/al/dev/git/devopsrca/pydevops/devops/test/rca_test.py:23, took 0.138982 s
Traceback (most recent call last):
File "/home/al/dev/git/devopsrca/pydevops/devops/test/rca_test.py", line 23, in <module>
   print ind.collect()
 File "/opt/spark-1.6.0-bin-hadoop2.6/python/pyspark/sql/dataframe.py", line 280, in collect
   port = self. jdf.collectToPython()
 File "/opt/spark-1.6.0-bin-hadoop2.6/python/lib/py4j-0.9-src.zip/py4j/java_gateway.py", line 813, in __call___
 File "/opt/spark-1.6.0-bin-hadoop2.6/python/pyspark/sql/utils.py", line 45, in deco
   return f(*a, **kw)
```
## How to spend data science effort? | 1. Get data

- Recurring estimate: **80%** of analysis effort is preparing the data
- Much of the world's data is unstructured or semi-structured
- Therefore, much of the world's data needs to be:
	- **Parsed** to extract the useful bits
	- **Annotated** and labeled
	- **Normalized** to standard formats
	- **Sanitized** to hide sensitive bits
	- And **correlated** with related bits of information

#### The key issue is scale:

- $\checkmark$  Lots of data formats ("variety")
- $\checkmark$  Lots of data ("volume")
- $\checkmark$  Near-real-time requirements ("velocity")

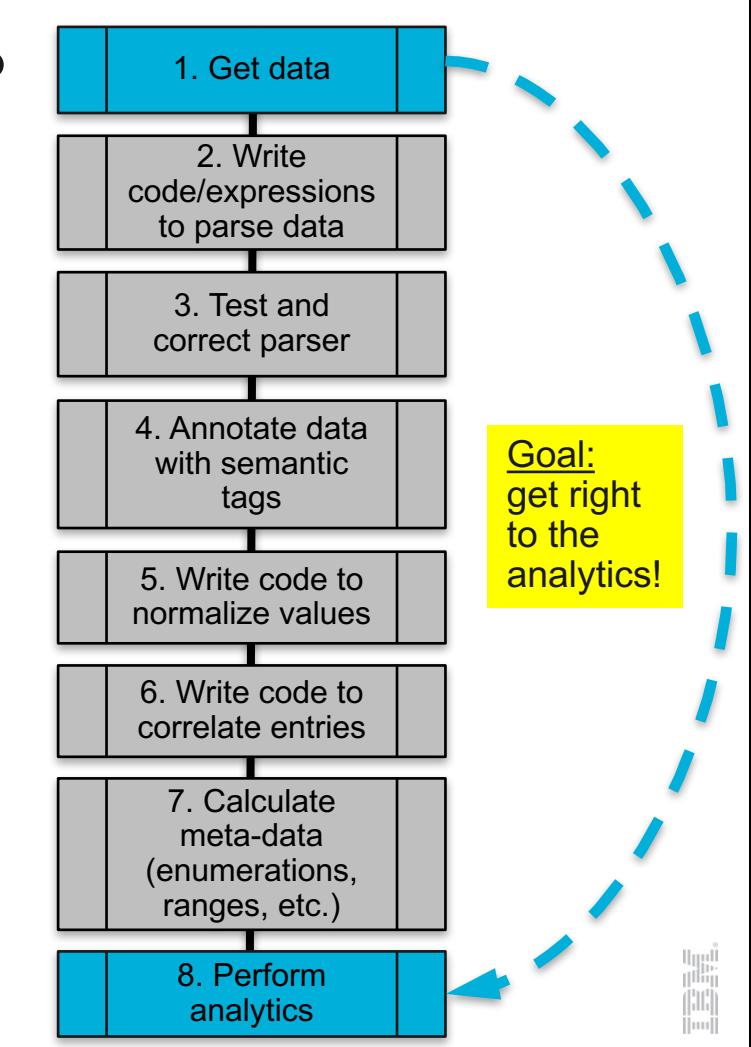

# Current approaches

"If the only tool you have is a hammer..." Abraham Maslow

### Grok's networking patterns

# Networking

**IP** (?:%{IPV6}|%{IPV4})

**IPORHOST** (?:%{HOSTNAME}|%{IP}) **HOSTPORT** %{IPORHOST}:%{POSINT}

**MAC** (?:%{CISCOMAC}|%{WINDOWSMAC}|%{COMMONMAC})

**CISCOMAC** (?:(?:[A-Fa-f0-9]{4}\.){2}[A-Fa-f0-9]{4})

**WINDOWSMAC** (?:(?:[A-Fa-f0-9]{2}-){5}[A-Fa-f0-9]{2})

**COMMONMAC** (?:(?:[A-Fa-f0-9]{2}:){5}[A-Fa-f0-9]{2})

9]{1,2})[.](?:25[0-5]|2[0-4][0-9]|[0-1]?[0-9]{1,2}))(?![0-9])

**IPV6** ((([0-9A-Fa-f]{1,4}:){7}([0-9A-Fa-f]{1,4}|:))|(([0-9A-Fa-f]{1,4}:){6}(:[0-9A-Fa-f]{1,4}|((25[0-5]|2[0-4]\d|1\d\d|[1-9]?\d)(\.(25[0-5]|2[0- 4]\d|1\d\d|[1-9]?\d)){3})|:))|(([0-9A-Fa-f]{1,4}:){5}(((:[0-9A-Fa-f]{1,4}){1,2})|:((25[0-5]|2[0-4]\d|1\d\d|[1-9]?\d)(\.(25[0-5]|2[0-4]\d|1\d\d|[1- 9]?\d)){3})|:))|(([0-9A-Fa-f]{1,4}:){4}(((:[0-9A-Fa-f]{1,4}){1,3})|((:[0-9A-Fa-f]{1,4})?:((25[0-5]|2[0-4]\d|1\d\d|[1-9]?\d)(\.(25[0-5]|2[0- 4]\d|1\d\d|[1-9]?\d)){3}))|:))|(([0-9A-Fa-f]{1,4}:){3}(((:[0-9A-Fa-f]{1,4}){1,4})|((:[0-9A-Fa-f]{1,4}){0,2}:((25[0-5]|2[0-4]\d|1\d\d|[1-9]?\d)(\.(25[0- 5]|2[0-4]\d|1\d\d|[1-9]?\d)){3}))|:))|(([0-9A-Fa-f]{1,4}:){2}(((:[0-9A-Fa-f]{1,4}){1,5})|((:[0-9A-Fa-f]{1,4}){0,3}:((25[0-5]|2[0-4]\d|1\d\d|[1- 9]?\d)(\.(25[0-5]|2[0-4]\d|1\d\d|[1-9]?\d)){3}))|:))|(([0-9A-Fa-f]{1,4}:){1}(((:[0-9A-Fa-f]{1,4}){1,6})|((:[0-9A-Fa-f]{1,4}){0,4}:((25[0-5]|2[0- 4]\d|1\d\d|[1-9]?\d)(\.(25[0-5]|2[0-4]\d|1\d\d|[1-9]?\d)){3}))|:))|(:(((:[0-9A-Fa-f]{1,4}){1,7})|((:[0-9A-Fa-f]{1,4}){0,5}:((25[0-5]|2[0-4]\d|1\d\d|[1- 9]?\d)(\.(25[0-5]|2[0-4]\d|1\d\d|[1-9]?\d)){3}))|:)))(%.+)?

**IPV4** (?<![0-9])(?:(?:25[0-5]|2[0-4][0-9]|[0-1]?[0-9]{1,2})[.](?:25[0-5]|2[0-4][0-9]|[0-1]?[0-9]{1,2})[.](?:25[0-5]|2[0-4][0-9]|[0-1]?[0-

**HOSTNAME** \b(?:[0-9A-Za-z][0-9A-Za-z-]{0,62})(?:\.(?:[0-9A-Za-z][0-9A-Za-z-]{0,62}))\*(\.?|\b)HOST %{HOSTNAME}

9

### Regex issue #1: Notoriously hard to read & maintain

- § **Unmaintainable** dense, cryptic syntax
- § **Un-composable** expressions
- § **Not portable** across implementations

"Some people, when confronted with a problem, think 'I know, I'll use regular expressions.' Now they have two problems."

(Jamie Zawinski, http://regex.info/blog/2006-09-15/247)

### Regex issue #2: Performance is highly variable

"The worst-case exponential-time backtracking strategy [is] used almost everywhere else, including ed, sed, Perl, PCRE, and Python." (Russ Cox https://swtch.com/~rsc/regexp/regexp2.html)

**E.g. matching this 29-character string takes around 36 seconds in Perl\*** \$input = "aaaaaaaaaaaaaaaaaaaaaaaaaaaaa"; \$re ="a?a?a?a?a?a?a?a?a?a?a?a?a?a?a?a?a?a?a?a?a?a?a?a?a?a?a?a?a?aaaaaaaaaaaaaaaaaaaaaaaaaaaaa";

**And this real-world example takes around 65 seconds in Perl\*** \$input = "1,2,3,4,5,6,7,8,9,10,11,12,13,14,15,16,17,18,19,20,21,22,23,24,25,26,Bronze,Bronze,Gold,Silver";  $\text{Sre} = \text{``N."}$  : 129 Gold":

## Regex considered harmful (at scale)

#### **Lessons**

#### **(1) Do not use in a big data pipeline**

- Not implemented efficiently; performance highly variable
- Limited portability; tied to the necessary scaffolding (Perl, Python, Ruby, Java, js, …)

#### **(2) Avoid long expressions**

- Dense syntax; hard to read; nearly impossible to maintain
- But composition is fraught!

#### **(3) Avoid large collections of expressions**

- Dense syntax; hard to read; nearly impossible to maintain
- Semantics and capabilities vary across implementations

# Rosie Pattern Language

"All progress depends on the unreasonable [woman]"

George Bernard Shaw, paraphrased

### Rosie Pattern Engine

2015-08-23T03:36:25-05:00 10.108.69.93 sshd[16537]: Did not receive identification string from 208.43.117.11 2015-08-23T03:36:30-05:00 10.91.62.208 emerald[10991]: "ui1 db1" #80338: max number of retransmissions (20) reached STATE 2015-08-23T03:36:31-05:00 10.91.62.206 emerald[1084]: "ui1 db2" #85168: discarding duplicate packet; already STATE I1 2015-08-23T03:36:31-05:00 10.91.62.206 emerald[1084]: "uil db1" #84039: next payload type of ISAKMP Hash Payload  $211$ 2015-08-23T03:36:31-05:00 10.91.62.206 emerald[1084]: "uil\_db1" #84039: malformed payload in packet 2015-08-23T03:36:31-05:00 10.91.62.206 emerald[1084]: "ui1 db1" #84039: next payload type of ISAKMP Hash Payload ... nown value: 196 2015-08-23T03:36:31-05:00 10.91.62.206 emerald[1084]: "ui1 db1" #84039: malformed payload in packet

{**"syslog"** : {"text" : "2015-08-23T03:36:30-05:00 10.91.62.208 pluto[10991]: \"ui1\_db1\" #80338: max number of [...]",  $"pos" :: 1,$ "subs" : [ {"**datetime.datetime\_RFC3339**" : {"text" : "2015-08-23T03:36:30-05:00",  $'pos" : 1,$ "subs" : [ {"**datetime.full\_date\_RFC3339**" : {"text" : "2015-08-23", "pos" :  $1 \}$ , {"**datetime.full\_time\_RFC3339**" : {"text" : "03:36:30-05:00", "pos" : 12 } } 1 } }, {"**network.ip\_address**" : {"text" : "10.91.62.208", "pos" : 27 } }, {"**process**" : {"text" : "pluto[10991]", "pos"  $: 40$ , "subs" : [ {"**common.word**" : {"text" : "pluto",  $'pos'$  : 40 } }, {"**common.int**" : {"text" : "10991", "pos" :  $46$  } } ] } }, {"**MAX**" : {"text" : "\"ui1\_db1\" #80338: max number of retransmissions (20) reached STATE\_R1", "pos" : 54, "subs" : [ {"**common.identifier\_plus**" : {"text" : "ui1\_db1",

```
"pos" : 55 } },
{"common.int" : {"text" : "80338",
                  "pos" : 73 } } ] } } ] } }
```
# RPL is designed language

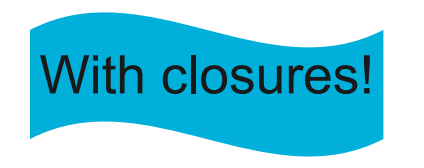

like a programming<br>
language<br>
Comments<br>
Comments<br>
Comments<br>
Comments<br>
Comments<br>
Comments<br>
Comments<br>
Comments<br>
Comments<br>
Comments<br>
Comments<br>
Comments<br>
Comments<br>
Comments<br>
Comments<br>
Comments<br>
Comments<br>
Comments<br>
Comments<br>
Co

 $-*-$  Mode: rpl;  $-*$ json.rpl some rpl patterns for processing json input © Copyright IBM Corporation 2016. -- Match against 'json' to capture a json value json.string = "\"" {"\\\"" / {! [\"] .}}\* "\"" alias json.int = {  $[-]$ ? { $[1-9]$   $[0-9]+$ } /  $[0-9]$  } alias ison. frac =  $\{ [.] [0-9]+ \}$ alias json.exp = { [eE]  $[+-]$ ?  $[0-9]+$  }  $ison_number = \{ ison.int ison.frac? ison.exp? \}$  $ison. true = "true"$ ison.false = "false"  $ison.null = "null"$ grammar alias json.value = json.string / json.number / ison.object / json.array / json.true / ison.false / json.null  $ison.$ member =  $ison.$ string ":"  $ison.$ value json.object = " $\{$ " (json.member  $\{$  "," json.member)\*)? "}" json.array = "[" (json.value  $(","$  json.value)\*)? "]" end  $json = json.value$ 

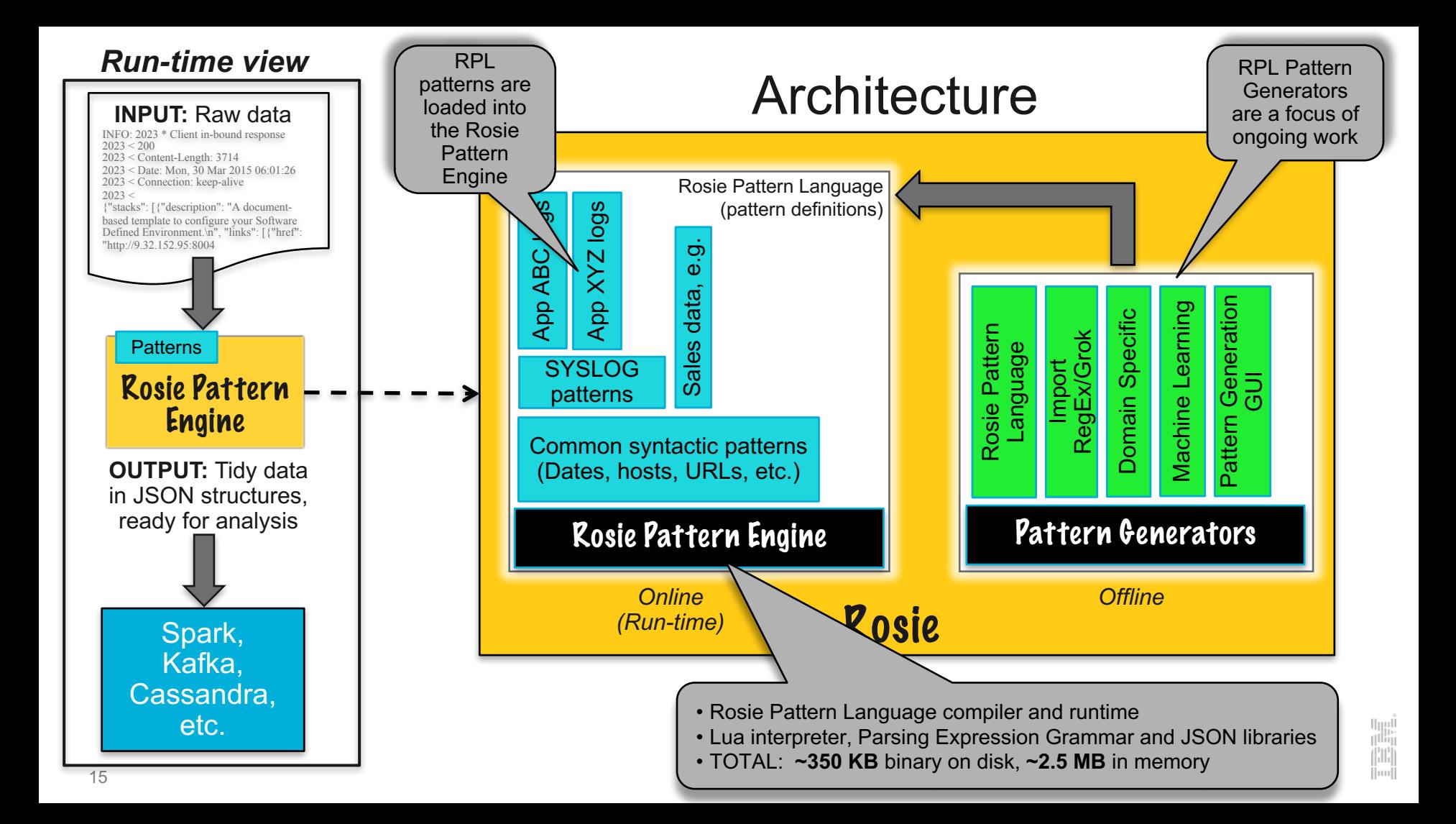

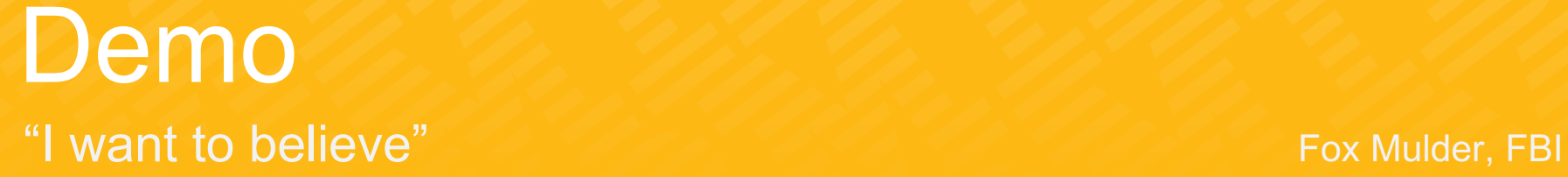

### Highlights of Rosie Pattern Language (1)

Pattern to match Input to match against Rosie> .match "Hello", "Hello world" [≭:  $[pos: 1,$ Read/eval/print loop text: "Hello", prompt (for interactive subs: pattern development)  $[1]$ Warning: unmatched characters at end of input  $Rosie > h = "Hello"$ Rosie> .match h "world", "Hello world"  $[x:$  $[pos: 1,$ text: "Hello world", subs:  $1:$   $[h:$ Shorthand version of JSON output contains:  $[pos: 1,$ Pattern name, position in text: "Hello", input, matching text, and subs: sub-matches  $[1]$ Rosie>

Patterns are written like programs

- To match a literal string, put it in quotes
- Otherwise, it's an identifier
- Identifiers are defined using assignment statements
- When an identifier used within a pattern is matched, it appears as a sub-match in the output

#### Notes

- Patterns entered at the command line do not have names, so they are represented by a "\*" in the output in place of a name
- 2. A named pattern, such as "h" in this example, becomes a sub-match

u<sub>m</sub>i<br>"

 $\left\Vert \cdot \right\Vert ^{1}$ 

3. A pattern is allowed to match a prefix of the input text

17

### Highlights of Rosie Pattern Language (2)

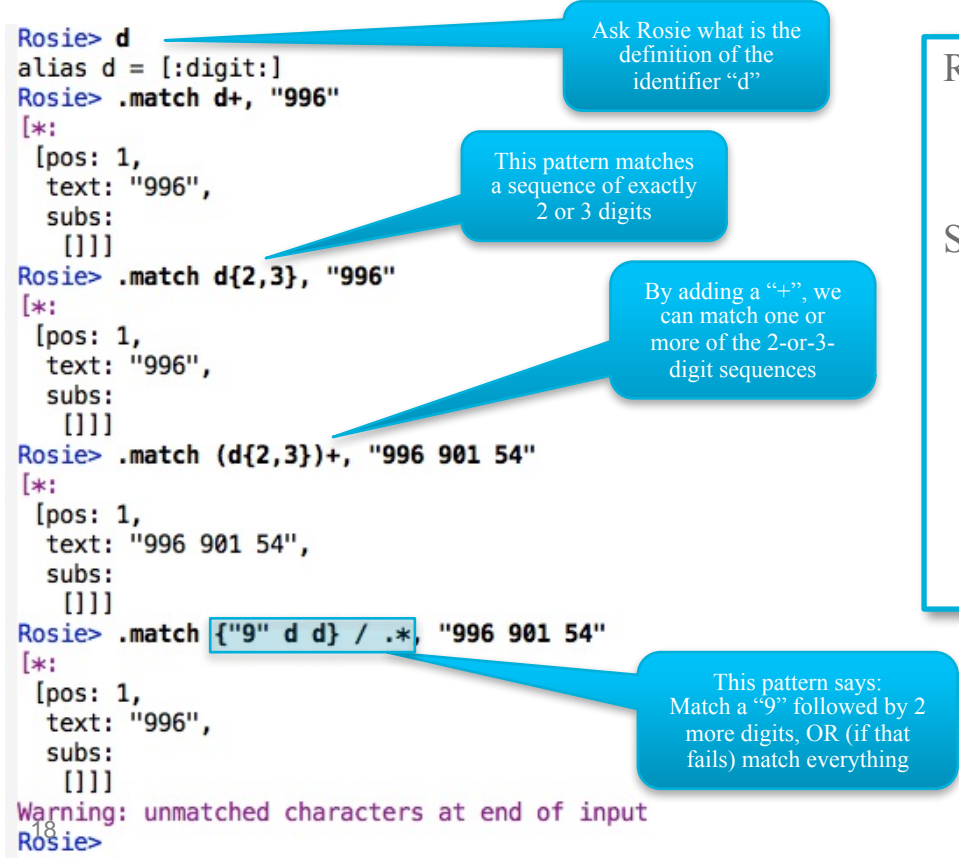

RPL Patterns share a lot with regular expressions • \$ . \* ? + and bounded repetition, for example • Character sets such as [:alpha:] and [A-F] Some differences are: • The choice operator is "/" and is *ordered choice* Parentheses are for grouping only • Tokenization is automatic, but is disabled for expressions inside curly braces {…} (And in other places where tokenizing would be the wrong thing to do, e.g. quantified expressions like **d+**. Generally, Rosie tries to "do the right thing".) Notes There are hundreds of patterns in the RPL library 2. The RPL tokenizer behaves much like the word boundary operator in regex, where it must be explicitly written as \b The parentheses in  $(d{2,3})$ + are needed for proper tokenization 4. Without curly braces, the pattern **and the pattern curly without curly braces** the pattern **"9" d d** will match a 9 followed by two more digits as separate tokens

### Highlights of Rosie Pattern Language (3)

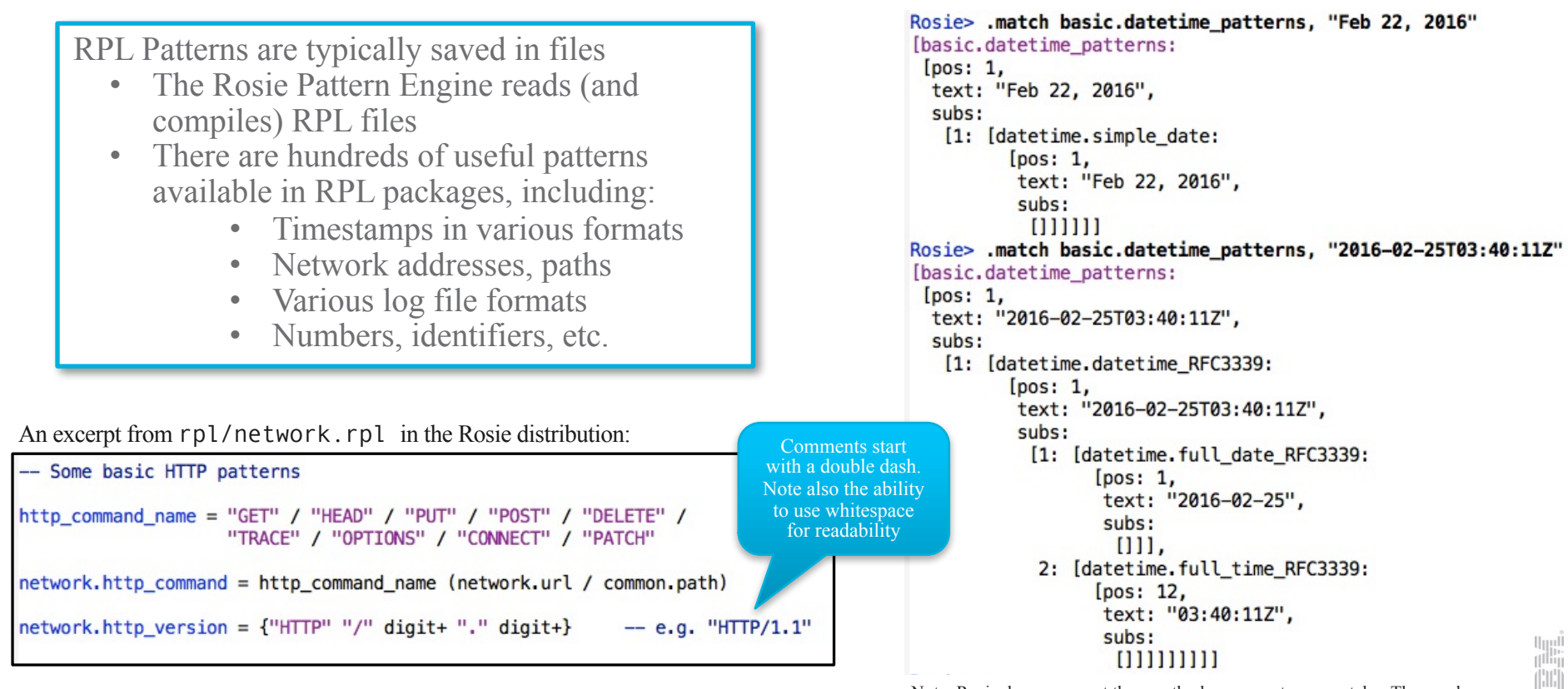

-<br><u>Note:</u> Rosie does parse out the month, day, year, etc. separately. Those submatches are not shown here for clarity.

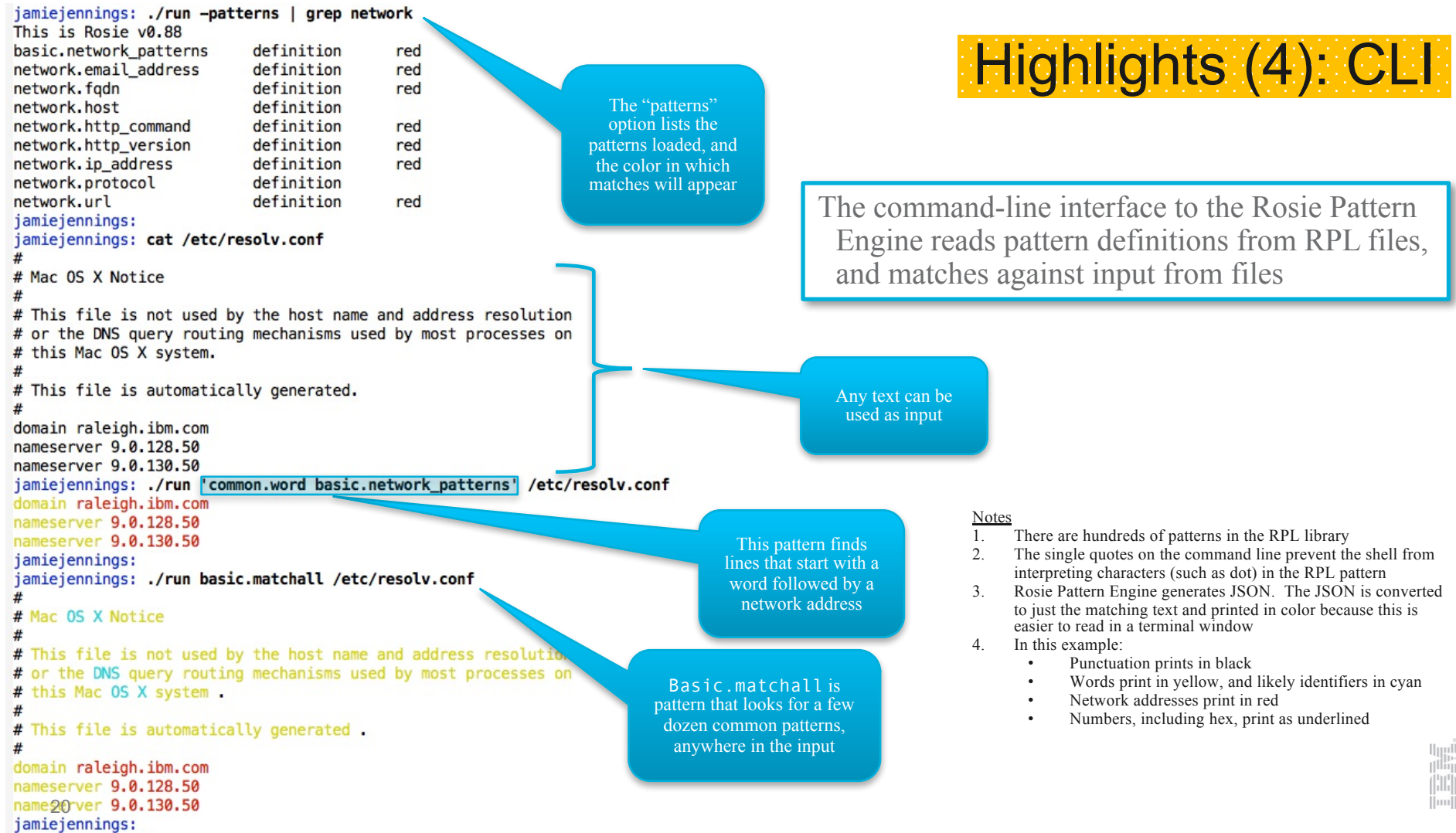

jamiejennings: ./run -repl Rosie> common.number  $common_number = (common.denoted hex / (common.float / (common.hex / common.hix))$ Rosie> common.denoted\_hex common.denoted\_hex =  $\overline{\{''\alpha x''\}}$  common.hex} Rosie> .match common.number, "0x3C" A pattern name evaluates [common.number: to its definition, which [text: "0x3C", subs: Rosie then displays [1: [common.denoted\_hex: The input "0x3C" [text: "0x3C", subs: matches [1: [common.hex: common.number, [text: "3C", generating a match subs:  $\mathbf{1}$ structure pos: 3]]], pos: 1]]], pos: 1]] Rosie> .eval common.number, "0x3C" CHOICE: (common.denoted hex / (common.float / (common.hex / common.int)) Matched "0x3C" (against input "0x3C") Explanation: IDENTIFIER: common.denoted hex Matched "0x3C" (against input "0x3C") Explanation (identifier's definition): {"0x" common.hex} GROUP: {"0x" common.hex} Matched "0x3C" (against input "0x3C") Explanation: SEQUENCE: "0x" common.hex Matched "0x3C" (against input "0x3C") Explanation: 1.............LITERAL STRING: "0x" Matched "0x" (against input "0x3C") IDENTIFIER: common.hex Matched "3C" (against input "3C") Explanation (identifier's definition): hex\_digits+ 2................QUANTIFIED EXP (raw): hex\_digits+ Matched "3C" (against input "3C") 3....BOUNDARY Matched "" (against input "") The ".eval" command takes [common.number: [text: "0x3C", the same arguments as subs: ".match" and prints a trace [1: [common.denoted hex: (highlighted at left) of the [text: "0x3C", subs: matching process  $[1: [common, hex:$ [text: "3C", subs:  $\mathbf{U}$ pos: 3]]], pos: 1]]],  $pos2111$ Rosie>

The Rosie Pattern Engine has a read/eval/print loop that can be used to develop and test patterns. Existing patterns are available, and new patterns can be defined. A detailed trace explains how a pattern matches (or fails) against sample input.

#### Notes

- 1. The ".eval" command always produces a trace, whether the match succeeds or fails.
- 2. The ".match" command by default prints a trace when a match fails.

Highlights (5):

Interactive Pattern

**Development** 

- 3. The effect of automatic tokenization is shown explicitly in the trace output, where Rosie shows the step of matching BOUNDARY (the inter-token boundary).
- 4. In this example, Rosie looks for BOUNDARY only after the common.number is matched, and the end of the input successfully matches BOUNDARY.

u<sub>m</sub>i<br>T

THE T

```
---- spark.rpl
                     patterns for Apache Spark logs
 ---- (c) 2016, Jamie A. Jennings
spark.filename = \{[:\text{alnum:}]/[\_8:\$0.,\sim-]\}+RPL for root cause analysis
spark.command = "Spark Command:" .*
spark.using message = "Using" *spark.ignore = "="* $
spark.message = .*Notes
                                                                                                                                                The basic matchall pattern can be used to
spark.typical = datetime.simple_slash_date datetime.simple_time common.word common.identifier_plus_plus ":" spark.message
                                                                                                                                                  quickly see what Rosie can already 
spark.pv identifier = \{ ! [:space:] \}*
                                                                                                                                                  recognize in an input file
                                                                                                                                            2. Then, more complex patterns can be 
spark.driver_stacktrace = "Driver stacktrace:"
                                                                                                                                                  assembled interactively using existing 
spark.caused_by = "Caused by:" common.dotted_identifier
                                                                                                                                                  patterns
spark.and_more = [:space:]* "..." common.int "more"
                                                                                                                                             3. Here, the input files are Apache Spark logs
                                                                                                                                             4. The logs contain a mix of Python and Java 
spark.py_traceback_start = "Traceback" *
                                                                                                                                                  information
spark.py traceback file = [:space:]* "File" {"\"" common.path "\", line"} common.int ", in" spark.py identifier
spark.py line = " '4, spark.message
spark, by java exception start = ":" common.dotted identifier ":" {!{common.dotted identifier $} .}* common.dotted identifier $
spark.java_exception_start = common.dotted_identifier
alias spark.fn_or_native = (spark.filename ":" common.int) / "Native Method"
spark.exception_start = common.dotted_identifier ":" spark.message
spark.exception at = [:space:]* "at" \frac{7}{3} common.dotted identifier \frac{1}{1} " spark.fn or native ")" }
spark.patterns = spark.typical /
                                                                                                                                                Output generated using this RPL code
                                                      jamiejennings: ./run spark.patterns ~/Data/spark-log3.log | head -5
                 spark.py traceback file /
                                                      16/02/08 10:14:33 INFO SparkContext Running Spark version 1.6.0
                 spark.exception at /
                                                      16/02/08 10:14:33 WARN NativeCodeLoader Unable to load native-hadoop library for your platform... using builtin-java classes where applicabl
                 spark.exception start /
                                                      e
                 spark.java_exception_start /
                                                      16/02/08 10:14:33 INFO SecurityManager Changing view acls to: al
                 spark.py java exception start /
                                                      16/02/08 10:14:33 INFO SecurityManager Changing modify acls to: al
                  spark.driver stacktrace /
                                                      16/02/08 10:14:33 INFO SecurityManager SecurityManager: authentication disabled; ui acls disabled; users with view permissions: Set(al); use
                 spark.caused_by /
                                                      rs with modify permissions: Set(al)
                 spark.py_traceback_start /
                                                      jamiejennings: ./run -json spark.patterns ~/Data/spark-log3.log | head -1
                 spark.py_line /
                                                      {"spark.patterns":{"pos":1,"text":"16\/02\/08 10:14:33 INFO SparkContext: Running Spark version 1.6.0","subs":[{"spark.typical":{"pos":1,"tex
                 spark.py_traceback_file /
                                                      t":"16\/02\/08 10:14:33 INFO SparkContext: Running Spark version 1.6.0","subs":[{"datetime.simple_slash_date":{"pos":1,"text":"16\/02\/08","s
                                                      ubs":{}}},{"datetime.simple_time":{"pos":10,"text":"10:14:33 ","subs":{}}},{"common.word":{"pos":19,"text":"INFO","subs":{}}},{"common.identi
                 spark.py_line /
                                                      fier_plus_plus":{"pos":24,"text":"SparkContext","subs":{}}},{"spark.message":{"pos":38,"text":"Running Spark version 1.6.0","subs":{}}}]}}}}}
                 spark.and more /
                                                      jamiejennings:
                 spark.command /
                 spark.using_message /
    22spark.ignore
```
# Implementation

"Simplicity does not precede complexity, but follows it." Alan Perlis

## RPL is a language of parser combinators

#### Parser combinators are

- Recursive descent parsers
- Based on higher order functions
- Considered easy to read
- Often used to parse CFLs

#### Rosie Pattern Language

- Recognizes deterministic CFLs
- Combinators are:
	- Sequence
	- § Ordered choice
	- § Quantified expressions
	- Predicates: look ahead, look behind, negation
- Tokenized ("cooked") and untokenized ("raw") expressions

Rosie> network.http command  $network.html$  command = http command name (network.url / common.path) Rosie> .match network.http\_command, "GET http://www.ibm.com/index.html" {"network.http\_command": {"text": "GET http://www.ibm.com/index.h...", " $pos"$ : 1.0, "subs": [{"http command name": {"text": "GET", " $pos"$ : 1.0, "subs":  $[1]$ }, {"network.url": {"text": "http://www.ibm.com/index.html",  $"pos": 5.0,$ "subs": [{"common.path": {"text": "/index.html", "pos": 23.0, "subs":  $[1]$ }}]}}]}} Rosie>

## **Patterns in the RPL library (at present)**

#### ■ Basic

- number, identifier, word, and more
- and quoted/bracketed versions

### § Commonly used and specific

- int, float, hex, and other numbers
- several kinds of identifiers
- path names for Unix and Windows
- GUIDs

#### § Network patterns

– ip address, domain name, email address, http url and commands

#### ■ Timestamps

– RFC3339, RFC2822, and more than a dozen other common formats

#### ■ CSV data

- delimiters: , ; |
- quoted fields: "foo" or 'bar'
- $-$  escapes: "" or  $\Upsilon$ " or  $\Upsilon$ "

### ■ JSON data

- full parse, or
- match nested and balanced  $\{\}\ \Pi$

### ■ Log files

- syslog constituents (covers most log files)
- Java exceptions, Python tracebacks

#### § Source code (micro-grammar approach)

- Extract line and block comments
- Extract code (no comments)
- Python, Ruby, Perl, js, Java, Perl, C, C++, ...  $\lim_{n\to\infty}$

#### **Performance** grok

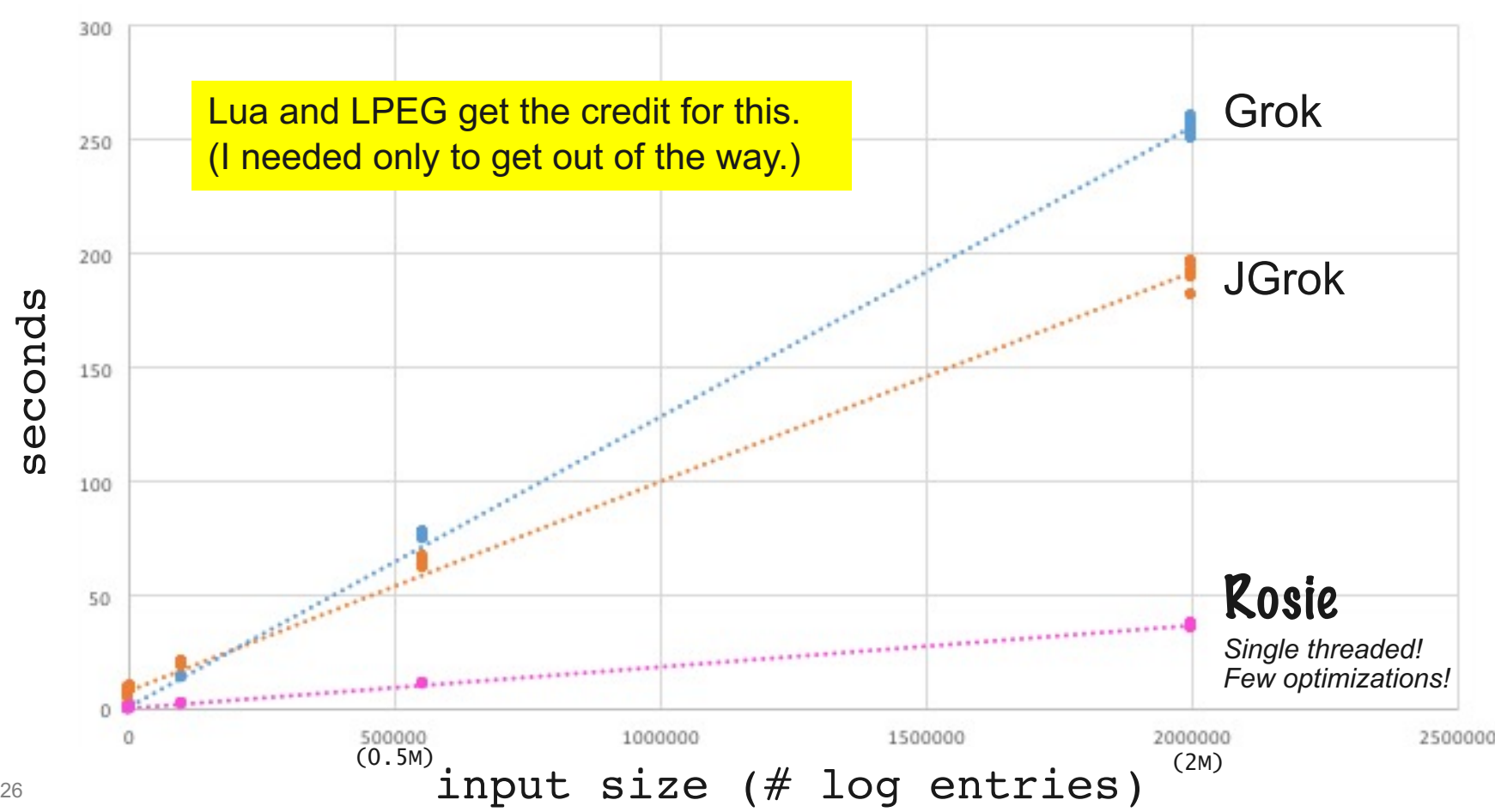

rosie

jgrok

\*\*\*\*\*\*\* Linear (jgrok)

\*\*\*\*\*\*\* Linear (rosie)

u<sub>ni</sub>n<br>I

....... Linear (grok)

## Other capabilities, current and forthcoming

### **Language**

- Lexical scope (nested environments)
- Modules have their own environments with import/export controls (forthcoming)
- "Macros" (i.e. pattern generating functions)
	- Have Lua functions for AST  $\rightarrow$  AST
	- Need more experimentation
- Post-processing instructions (forthcoming)
	- Match  $\rightarrow$  Match
	- Lua as extension language
	- Uses include
		- § Format conversion
		- § Sanitizing and anonymizing
		- Meta-data collection

### **Implementation**

#### ■ Self-hosting

- Allows easy language modifications
- A compiler extension interface would allow language extensions

### ■ Interfaces: API, CLI, REPL

- Native APIs in C and Lua
- C API is auto-generated from Lua API

### ■ Foreign function interface: librosie

- Sample clients in Python, Perl, Ruby, js, Go, … Lua???
- Grok replacement (for ELK stack)
- Output generator is a Lua function
- **Persist compiled patterns to disk (forthcoming)**
- More debugging capabilities (forthcoming)

### **Conclusion**

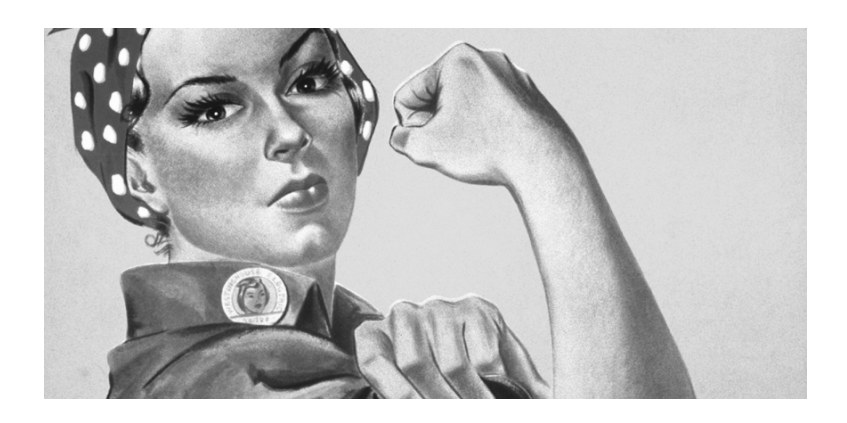

#### § Rosie Pattern Language

- Designed for parsing "in the large"
- More expressive than regex
- With in-line automated tokenization
- And many features commonly found in programming languages

#### § Rosie Pattern Engine

- Small (~350 KB on disk, ~2.5 MB memory) and relatively fast (around 4x competition
- With pattern development tools
	- § REPL
	- Debugger

"Eval" (interpreter) shows full match trace

Future: breakpoints, single step, single identifier trace

- Implemented in Lua, using LPEG
- Released as open source in February, 2016

Exploring lpeg enhancements to support RPL pattern debugging

# The End

"Turn out the lights, the party's over" **Willie Nelson, "The Party's Over"** Constants a Villie Nelson, "The Party's Over"

Open Source Software, MIT License

Github (public) https://github.com/jamiejennings/rosie-pattern-language/

IBM developerWorks Open (tutorials, blog) https://developer.ibm.com/open/rosie-pattern-language/

### Implementation details (v0.92b)

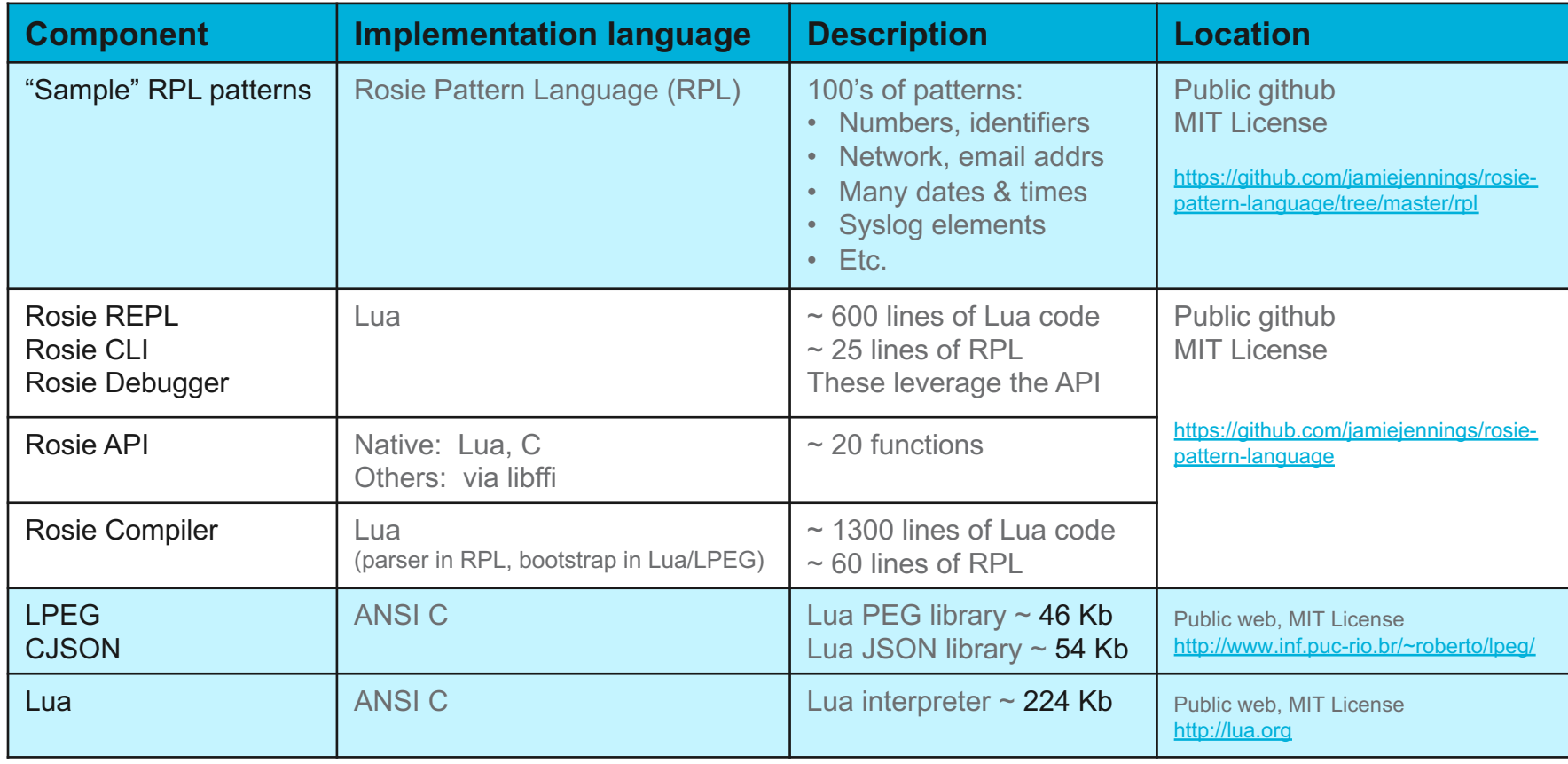

ng)

### **rprint** (awk-like processing of Rosie json output)

bash-3.2\$ rosie -encode json -wholefile py.line\_comments\_only sklearn/utils/validation.py | rprint 'for i=1,NF do print(\$i); end' # Authors: Olivier Grisel # Gael Varoquaux # Andreas Mueller # Lars Buitinck Alexandre Gramfort Nicolas Tresegnie # License: BSD 3 clause # Silenced by default to reduce verbosity. Turn on at runtime for # performance profiling. # First try an  $O(n)$  time,  $O(1)$  space solution for the common case that # everything is finite; fall back to O(n) space np.isfinite to prevent # false positives from overflow in sum method. # is numpy array # Don't get num\_samples from an ensembles length! # force an upcast to `long` under Python 2 # special notation for singleton tuples # create new with correct sparse # convert dtype # force copy # store whether originally we wanted numeric dtype # not a data type (e.g. a column named dtype in a pandas DataFrame) # if input is object, convert to float. # no dtype conversion required # dtype conversion required. Let's select the first element of the # list of accepted types. # To ensure that array flags are maintained # make sure we actually converted to numeric:

# only csr, csc, and coo have `data` attribute # FIXME NotFittedError\_ --> NotFittedError in 0.19 bash-3.2\$

 $\left\vert \left\vert \mathbf{m}\right\vert \right\vert$ 

## Rosie Pattern Engine API

#### ■ Engine management

- New engine
- Configure engine
- Delete engine
- Query engine configuration
- Query engine environment
- Future: Set logging level
- Environment (per engine)
	- Load string (RPL definitions)
	- Load file (RPL definitions)
	- Load manifest (files of RPL definitions)
	- Erase environment

#### • Matching (per engine)

- Match against string
- Match against file

#### • Debugging (per engine)

- Eval against input string (full trace)
- Eval against input file (full trace)
- Future:
	- § Trace single identifier (combinator)
	- § Breakpoint

### Rosie is self-hosting

- § Rosie is a parser, and Rosie is used to parse Rosie Pattern Language
- § About 60 lines of RPL (core) to define the current RPL (v0.99)
- Capabilities (e.g. syntax error reporting) made for RPL itself can be applied to user patterns, and vice-versa (e.g. macros)
- § Ability to support multiple versions of RPL, even different dialects
- Non-trivial user extensions to RPL can be had by:
	- Specifying RPL for the extension (to RPL)
	- Writing a compiler "plug-in" for the extension
	- The compiler plug-in interface has not yet been designed

## Tokenization is non-trivial

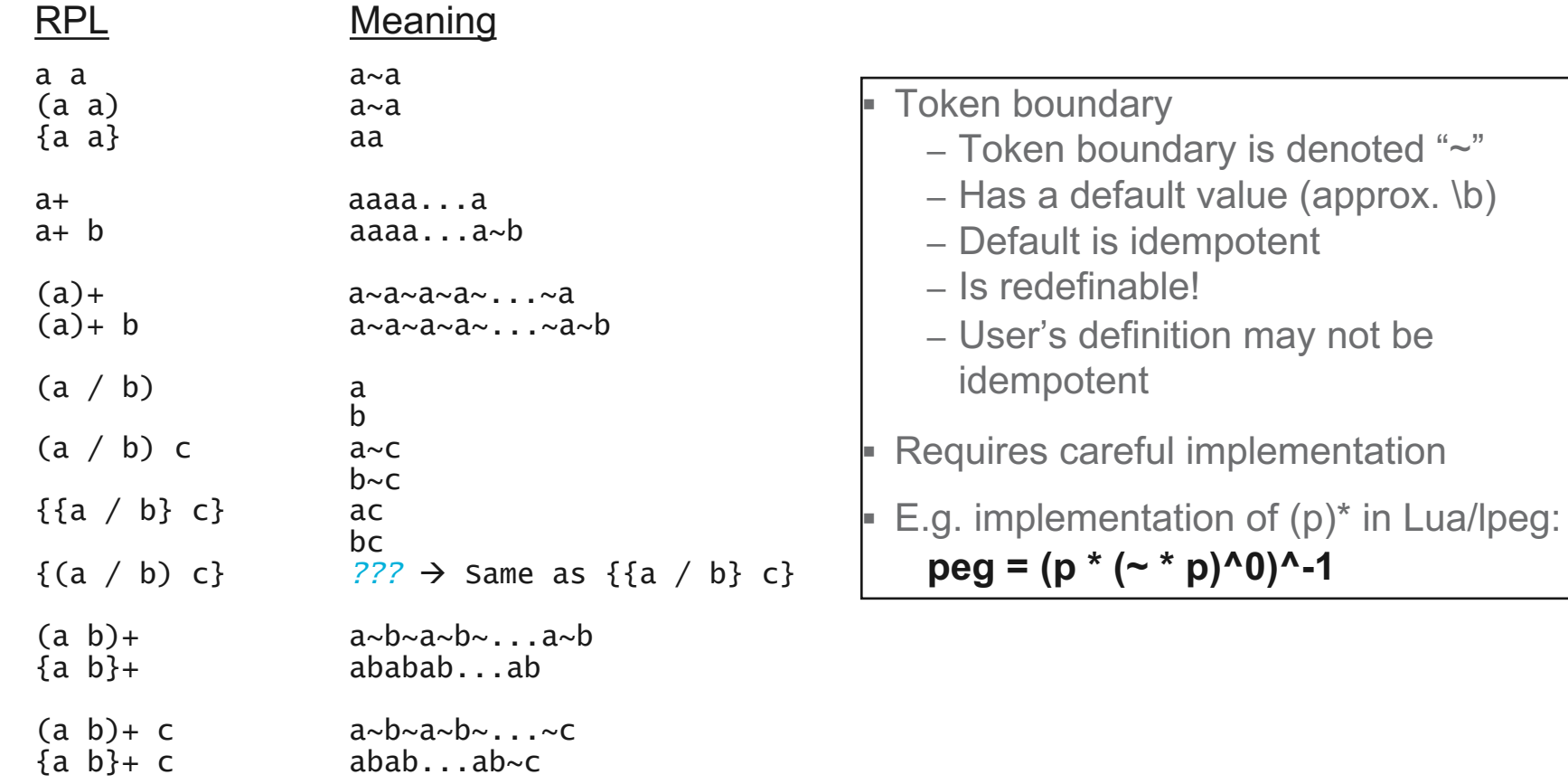

**Up!** 

## Parsing Expression Grammars

#### ■ Rosie's operators

- Parsing Expression Grammars
- Instead of CFG or regex
- Express all deterministic CFLs
- $-$  And some non-CFLs, e.g.  $a^n b^n c^n$

#### § PEGs [Ford, 2004]

- Scanner-less parsing
- Compare to regular expressions
	- § Greedy quantifiers: **\***, **+**, **?**
	- § Ordered choice operator: **/**
	- Predicates: "looking at", "not looking at"
- Linear time algorithms
- Languages recognized by PEGs are
	- § A superset of regular languages
	- $\blacksquare$  All languages recognized by LL(k) and LR(k) parsers

#### **Parsing Expression Grammars:** A Recognition-Based Syntactic Foundation

**Brvan Ford** Massachusetts Institute of Technology Cambridge, MA baford@mit.edu

#### **Abstract**

For decades we have been using Chomsky's generative system of grammars, particularly context-free grammars (CFGs) and regular expressions (REs), to express the syntax of programming languages and protocols. The power of generative grammars to express ambiguity is crucial to their original purpose of modelling natural languages, but this very power makes it unnecessarily difficult both to express and to parse machine-oriented languages using CFGs. Parsing Expression Grammars (PEGs) provide an alternative, recognition-based formal foundation for describing machineoriented syntax, which solves the ambiguity problem by not introducing ambiguity in the first place. Where CFGs express nondeterministic choice between alternatives, PEGs instead use prioritized choice. PEGs address frequently felt expressiveness limitations of CFGs and REs, simplifying syntax definitions and making it unnecessary to separate their lexical and hierarchical components. A linear-time parser can be built for any PEG, avoiding both the complexity and fickleness of LR parsers and the inefficiency of generalized CFG parsing. While PEGs provide a rich set of operators for constructing grammars, they are reducible to two minimal recognition schemas developed around 1970, TS/TDPL and gTS/GTDPL, which are here proven equivalent in effective recognition power.

#### **Categories and Subject Descriptors**

F.4.2 [Mathematical Logic and Formal Languages]: Grammars and Other Rewriting Systems-Grammar types; D.3.1 [Programming Languages]: Formal Definitions and Theory-Syntax; D.3.4 [Programming Languages]: Processors-Parsing

#### 1 Introduction

Most language syntax theory and practice is based on *generative* systems, such as regular expressions and context-free grammars, in which a language is defined formally by a set of rules applied recursively to generate strings of the language. A recognition-based system, in contrast, defines a language in terms of rules or predicates that decide whether or not a given string is in the language. Simple languages can be expressed easily in either paradigm. For example,  $\{s \in a^* \mid s = (aa)^n\}$  is a generative definition of a trivial language over a unary character set, whose strings are "constructed" by concatenating pairs of a's. In contrast,  $\{s \in a^* \mid (|s| \mod 2 = 0)\}\$ is a recognition-based definition of the same language, in which a string of a's is "accepted" if its length is even.

While most language theory adopts the generative paradigm, most practical language applications in computer science involve the recognition and structural decomposition, or *parsing*, of strings. Bridging the gap from generative definitions to practical recognizers is the purpose of our ever-expanding library of parsing algorithms with diverse capabilities and trade-offs [9].

Chomsky's generative system of grammars, from which the ubiquitous context-free grammars (CFGs) and regular expressions (REs) arise, was originally designed as a formal tool for modelling and analyzing natural (human) languages. Due to their elegance and expressive power, computer scientists adopted generative grammars for describing machine-oriented languages as well. The ability of a CFG to express ambiguous syntax is an important and powerful tool for natural languages. Unfortunately, this power gets in the way when we use CFGs for machine-oriented languages that are intended to be precise and unambiguous. Ambiguity in CFGs is

## Infinite loop in Perl RE?

- Claimed on stack exchange that this regex never terminates?
	- See 'man perlre'
	- $-$  'foo' =  $\sim$  m{ ( o? )\* }x;
	- "Perl has special code to detect infinite recursion in this case and break out."
	- Alex Brown Dec 7 '10 at 16:09
- http://stackoverflow.com/questions/4378455/what-is-the-complexity-of-regular-expression